# <u>เพิ่มทีวีและวิทยุโนพีซีของเราด้วย</u> **PixelView PlayTV**<sub>pro</sub>

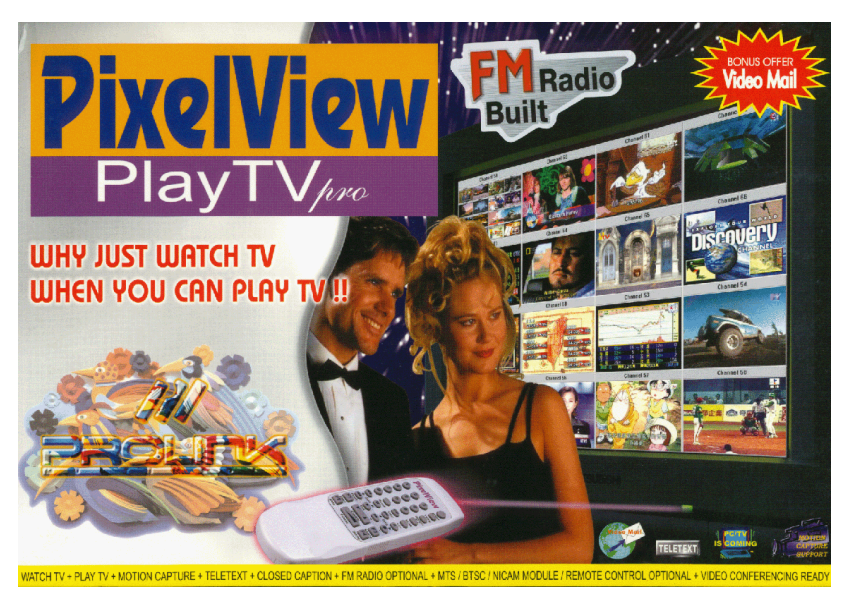

งจะมีความสุขไม่น้อย ถ้าการทำงานกับคอมพิวเตอร์ของ ∎ เราสามารถที่จะเปิดทีวีดูเพื่อผ่อนคลายบ้างบางช่วง หรือมีเพลงเบาๆ จากวิทยุสถานีโปรดไปด้วยขณะทำงาน บัดนี้ ไม่ต้องซื้อคอมพิวเตอร์ใหม่ ก็สามารถทำให้พีซีตัวเดิมของเรามี ทีวีและวิทยุในตัวได้แล้วในราคาเพียง 2,500 บาทเท่านั้นด้วย PlayTV pro การ์ด PCI มัลติมีเดียจาก PixelView แถมยัง สามารถบันทึกรายการทีวีให้เป็นไฟล์วิดีโอเก็บไว้ดได้อีกด้วย รวม ทั้งบันทึกเพลงจากสถานีวิทยุที่โปรดปรานก็ยังไหว

#### **PixelView PlayTV pro**

PlayTV pro เป็นการ์ด PCI ที่ใช้ร่วมกับการ์ดเสียงของเรา สามารถใช้ได้กับพีซี Pentium 90 หรือสูงกว่า เล่นบน Windows 95 หรือ Windows 98 มีแผ่นซีดีรอมสำหรับติดตั้งไดรเวอร์ให้ มาด้วย ใช้ชิพเซต Booktree BT878 เป็นการ์ดที่มี TV tuner และ FM Radio ในตัว และสามารถบันทึกภาพเคลื่อนไหวจาก

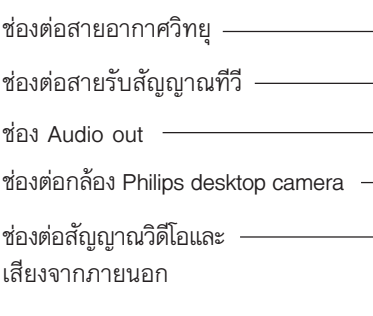

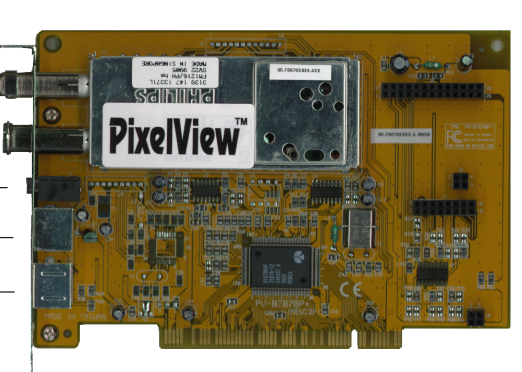

สัญญาณที่วี่หรือวิดีโอได้ สัญญาณภาพ

ของทีวีจะใช้จอพีฮีของเราเป็นตัวแสดง

ภาพ เป็นการ์ดที่ทำงานกิสระโดยไม่ต้อง

- ช่องต่อสายอากาศวิทยุ มีให้มาใน

- ช่องต่อสายรับสัญญาณทีวีสำหรับ

- ซ่อง Audio out สำหรับต่อ

- ซ่องต่อสายรับสัญญาณสำหรับ

ขุดแพ็คเกจด้วยแล้ว เพื่อให้รับสัญญาณ

ต่อกับสายอากาศของทีวีเข้ากับที่ตัวการ์ด

สัญญาณเสียงไปยังการ์ดเสียงของเรา

มีสายเชื่อมต่อกับการ์ดแสดงผล

ำเนตัวการ์ดมีช่องดังนี้

วิทยุได้ชัดเจนขึ้น

■ กองบรรณาธิการ

การ์ดรับสัญญาณทีวี และวิทยุที่ให้คุณภาพ ของภาพคมชัดสี ธรรมชาติและสามารถ ทับทึกภาพเคลื่อบไหว จากทีวีเป็นไฟล์วิดีโอ และบันทึกเสียงได้จาก วิทยุในตัวการ์ด

กล้อง Philips desktop camera - ซ่องต่อกับสายสัญญาณพิเศษ ซึ่ง มีหัวต่อแยก 4 หัว ได้แก่ หัวต่อสำหรับ รับสัญญาณภาพวิดีโอแบบ Composite และ S-Video สำหรับแสดงภาพจาก ้เครื่องเล่นวิดีโอหรือกล้องถ่ายวิดีโอให้ ออกสู่จอคอมพิวเตอร์, หัวต่อรับสัญญาณ เสียงสำหรับเสียงที่ต่อมาจากเครื่องเล่น วิดีโอ และหัวต่อสำหรับต่อกับรีโมท (อุปกรณ์เสริมต่างหากไม่มีในแพ็คเกจนี้) ซอฟต์แวร์ที่ให้มาคือ PixelView Station มีสามโหมดคือ TV, Radio, Capture และ Video Mail

#### **User Report**

ที่อผลิตภัณฑ์ : PixelView PlayTV ราคา: 2,500 บาท ผู้จัดจำหน่าย : บริษัท พีซีรีซอร์ส จำกัด โทรศัพท์ 712-0354-9.  $256 - 0371 - 3$ 

68 Microcomputer User 68

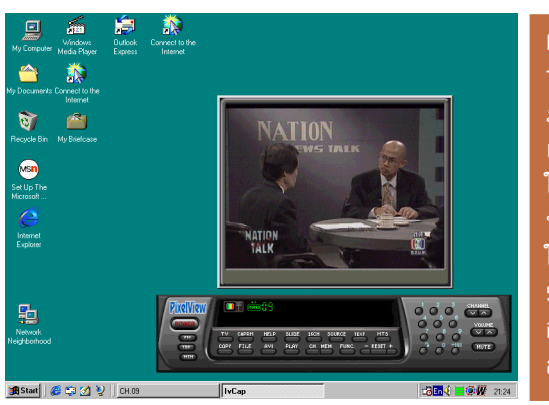

#### **PixelView Station** TV สำหรับแสดง ภาพทีวี การเซตค่า เริ่มต้นนั้นมีรายการ ให้เลือกสำหรับ ประเทศไทยด้วย ทำ ให้สามารถดูซ่อง 3, 5, 7, 9, 11 และ iTV ได้โดยไม่ต้อง ิสแกนหาคลื่นใหม่

### **PixelView Station TV**

เป็นโหมดที่ใช้สำหรับแสดงภาพทีวี สามารถรับข่วงคลื่นสัญญาณทีวีได้ครอบ คลุมคือ CATV/VHF/UHF กำหนดให้ สแกนหาคลื่นได้ ซึ่งการเซตค่าเริ่มต้นนั้น มีรายการให้เลือกสำหรับประเทศไทยด้วย ซึ่งค่อนข้างง่ายต่อการเซตค่าเริ่มต้นมาก ตัวอย่างเช่น ช่อง 3 5 7 9 11 ถูกเซต มาให้เรียบร้อยแล้ว ไม่ต้องสแกนหาคลื่น อีก ส่วนซ่อง iTV ก็รับได้เซ่นกัน

นอกจากต่อกับสายอากาศทีวีเพื่อรับ สัญญาณภาพทีวีแล้วถ้าเรามีสายอากาศ ที่รับสัญญาณเคเบิลทีวีได้อยู่แล้วก็ต่อได้ ด้วยเซ่นกัน และยังรับสัญญาณวิดีโอหรือ กล้องถ่ายวิดีโอจากภายนอกได้ ซึ่งสนับ สนุนทั้งฟอร์แมต NTSC, PAL และ **SECAM** 

การแสดงภาพทีวีหรือวิดีโอสามารถ แสดงภาพแบบจอเล็กหรือขยายให้เต็ม จอก็ได้ เปลี่ยนโหมดการแสดงได้ทั้งแบบ Overlay หรือแบบ GDI ของ Windows

์ ภาพที่ได้มีสีสันธรรมชาติ เรียกได้ว่าไม่ ต้องปรับแต่งอะไรอีกเลย แต่ก็ยังมีป่มบน โปรแกรมสำหรับผู้ที่ต้องการปรับแต่ง ภาพให้มาด้วยเช่นกัน ปุ่มสไลเดอร์ต่าง ๆ เหล่านี้ได้แก่ ปุ่มปรับ Brightness, Contrast, Saturation, HUE เพื่อให้ ได้ความสว่างและโทนสีตามต้องการ

ลูกเล่นหนึ่งที่ให้มาด้วยสำหรับโหมด ทีวีนี้ก็คือ สามารถพรีวิวภาพทีวีได้ 16 ช่องเล็ก ๆ เรียงกันไป ซึ่งจะแสดงภาพ ล่าสุดของสัญญาณภาพที่รับได้เรียงกันไป ทีละซ่อง

#### **PixelView Station Radio**

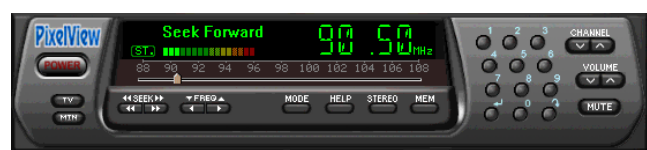

เป็นโหมดสำหรับรับคลื่นวิทยุ FM ความไวในการรับคลื่นวิทยุค่อนข้างดี มาก แม้ยังไม่ได้ต่อกับสายอากาศรับ ให้ ใช้บันทึกภาพสัญญาณจากทีวีหรือวิดีโอหรือกล้องถ่ายวิดีโอ เพื่อ ส่งผ่านทางอินเทอร์เน็ตไปให้เพื่อนหรือญาติมิตร ดังนั้นไฟล์ที่ได้ จึงมีการบีบอัดค่อนข้างมาก แต่ก็ทำให้ไฟล์ที่ได้มีขนาดเล็กพอที่จะ ส่งผ่านทางอินเทอร์เน็ตไปได้ ค่อนข้างสะดวกทีเดียวสำหรับผู้ที่ต้อง ิการแสดงภาพเคลื่อนไหว AVI บนอินเทอร์เน็ตที่ต้องการไม่ให้ไฟล์ ใหญ่เกินไป

#### å 讚 **CE CyberLink**  $\triangleq$ et Up Ti<br>et Up Ti<br>Internet<br>Explore 聖 **VIDEOLIVE MAIL CH Bistan @ @ 21 2** | CH.

Video Mail ซอฟต์ ้แวร์พิเศษที่แถมมา ให้ ใช้บันทึกภาพ สัญญาณจากทีวีหรือ วิดีโอหรือกล้องถ่ายวิ ดีโอ เพื่อส่งผ่านทาง อินเทอร์เน็ต ไฟล์ AVI มีขนาดเล็ก ซึ่ง กำหนดให้บีบอัด ข้อมูลมากเป็นพิเศษ

#### dşu

ผู้ที่ขอบอุปกรณ์มัลติมีเดียคงจะถูกใจสำหรับการ์ด PlayTV ตัว ้นี้ ที่สำคัญคือ ราคาไม่แพง ถูกกว่าซื้อทีวีใหม่และวิทยุใหม่ไม่น้อย เลยทีเดียว

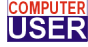

## บันทึกภาพเคลื่อนใหวของทีวีและเสียงจาก วิทยใด้

ที่รับได้ชัดเจนดี ช่วงคลื่นที่รับได้ 87.5 ถึง 108 Mhz

สัญญานวิทยุที่ให้มาด้วย ก็ยังสามารถรับได้เกือบทุกซ่อง เสียงวิทยุ

จุดเด่นของการ์ด PlayTV ที่สำคัญอีกจุดหนึ่งคือ สามารถบันทึก ภาพเคลื่อนไหวของทีวีได้ ขณะที่เรากำลังดูทีวีด้วย PlayTV อยู่นี้ สามารถบันภาพได้ในขนาดต่าง ๆ หลายระดับ

ถ้าเซตเป็นระบบ Pal ซึ่งเป็นระบบที่ใช้ในบ้านเราก็จะมีขนาด เฟรมให้เลือกบันทึกได้คือ 192x144, 384x288 และ 768x576

แต่ถ้าเซตเป็นระบบ NTSC มีขนาดเฟรมให้เลือกบันทึกได้คือ 160x120, 320x240 และ 640x480 อัตราเฟรมของการบันทึก ในโหมด 320x240 ได้สูงสุด 30 เฟรม เพียงพอสำหรับงาน มัลติมีเดีย

สำหรับการบันทึกภาพเคลื่อนไหวเลือกความละเอียดของสีได้ดัง นี้ 32 bit RGB, 24 bit RGB, 15 bit RGB, YUV2, BTYUV, YUV9, YUV12, Raw ADC data

ส่วนฟอร์แมตของไฟล์ AVI ที่เลือกได้สำหรับตัวการ์ดเองคือ Booktree Prosumer Video และ Booktree YUV411 Raw นอกจากจับภาพเคลื่อนไหวเป็น AVI แล้วยังสามารถจับภาพนิ่งใน ฟอร์แมตไฟล์ BMP และ JPEG

ซ่องสัญญาณเสียงออกของการ์ด PlayTV ให้ต่อเข้ากับ Line IN ของการ์ดเสียง เพื่อให้สามารถบันทึกเสียงจากภาพวิดีโอหรือ จากวิทยุอย่าลืมเรียก Mixer ควบคุมระบบเสียงใน Windows ของ เราขึ้นมาก่อนการบันทึก แล้วเลือกโหมด Recording คลิกเลือก

แขนแนล Line IN ด้วย

#### **Video Mail**

้เป็นขอฟต์แวร์พิเศษที่แถมมา

Microcomputer User 68 69